# **Introducing** <del>-</del> Pitney Bowes **GeoAuthor® MapInfo Integrated Mapping**

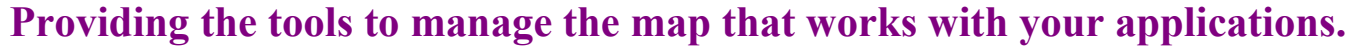

### **GeoAuthor® from International Computer Works, powered**

**by MapInfo Professional**, delivers the correct measure of ease-of-use and sophistication to leverage investments made in existing GIS data. Edit and update the latest TIGER/Line Shape Files as a single network of lines using locale data to improve the integrity and accuracy of Census data for use with your other ICW applications.

**Build from TIGER and local base maps to obtain best results.** 

# **GeoAuthor® provides object based tools making it easier**

for you to manage, edit and update your base map starting with data that other agencies have already built. With capabilities such as:

- **●** Manage street names with up to five aliases
- **●** Create intersections with auto-distribution of addresses
- **●** Add new streets using either precise or distributed address ranges
- **●** Realign a lengthy shoreline as easily as drawing a polyline
- **●** Easily edit addresses and ZIP codes for all the roads in the county
- **●** Use Build Layers to create map layers including:
- Roads and points for geocoding
- Shorelines of water bodies.
- Boundaries including Blocks, Block Groups, Tracts City Limits, Congressional, etc.
- Streams, creeks, ditches, etc.
- Fence lines, power lines, etc.
- Railroads and Airports

# **Designed for ease-of-use, GeoAuthor**® **is strategically**

positioned to help you use the power of GIS data in concert with other ICW applications to address the mission critical needs of your office.

# **Map data built with GeoAuthor**® **can be used with:**

### **Traditional GIS**

- 1. Maintain your center street line file with tools designed to manage the data.
- 2. Create closed boundaries that share the same geometry as local data.
- 3. Distribute the enhanced data (17 to 30 layers) to users who can benefit from a shared map library.
- 4. Use the enhanced data for redistricting school zones, election precincts, or 911 dispatch.
- 5. Geocode data using ZIP5 as an attribute of the street segment.

# **Expanding Technologies**

- 1. Use the enhanced data for GPS driven automated vehicle location (AVL).
- 2. Populate your map enabled web site with data whether you serve up GIS or display maps for your end-users.
- 3. Use the enhanced data with vertically integrated applications such as **GeoElections**, **GeoSchools**, **GeoPoints SQL**, **GeoBuilder**, or **GeoElections** also from ICW.
- 4. Link the demographics of your target audience to the enhanced boundaries using the positional accuracy of your geocoded data. **Boundaries**

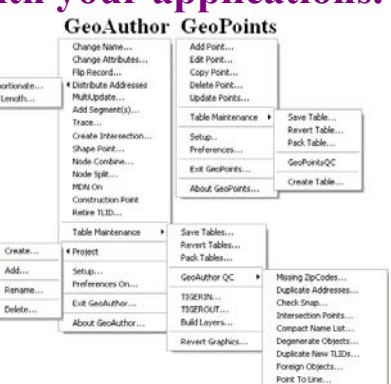

**International Computer Works** 

**Intuitive, Menu driven**

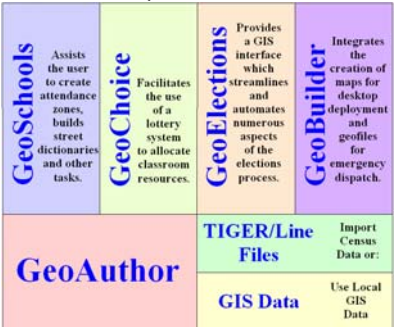

#### **Use with other Applications**

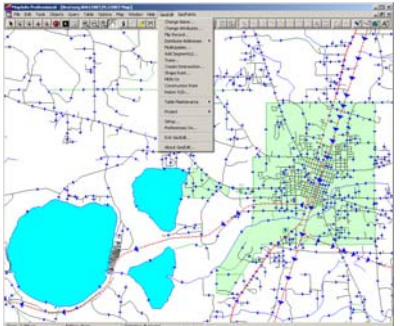

**Convenient Editing Tools** 

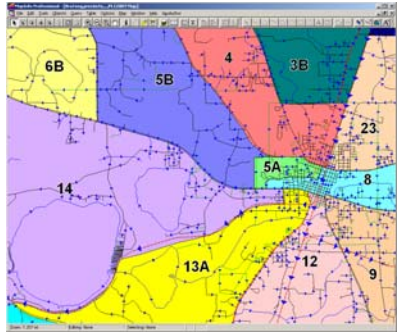

# **GeoAuthor® delivers the correct measure of power!**

#### **International Computer Works, Inc. www.icwmaps.com**

111 South Riverhills Drive **GeoAuthor®** TEL (813) 988-0434<br>mple Terrace, FL 33617-7221 FAX (813) 985-5661 Temple Terrace, FL 33617-7221

Following is a list of items in the **GeoAuthor®** pull down menu along with a brief overview of the functionality that each tool or command option offers. This is simply an overview and not an exhaustive list.

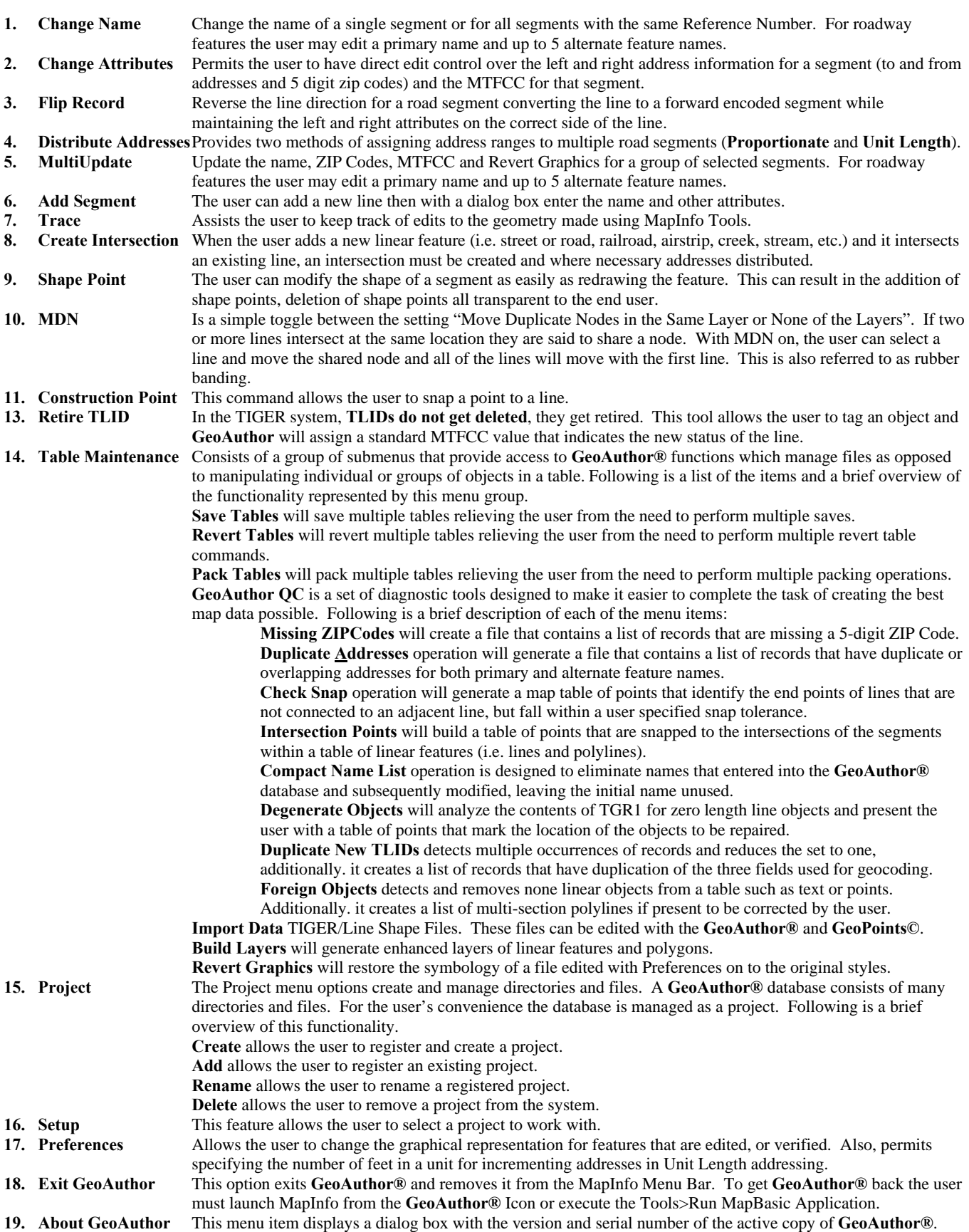

#### **International Computer Works, Inc. www.icwmaps.com**

111 South Riverhills Drive **GeoAuthor®** TEL (813) 988-0434<br>mple Terrace, FL 33617-7221 FAX (813) 985-5661 Temple Terrace, FL 33617-7221